## OneNote Tips: Drawing

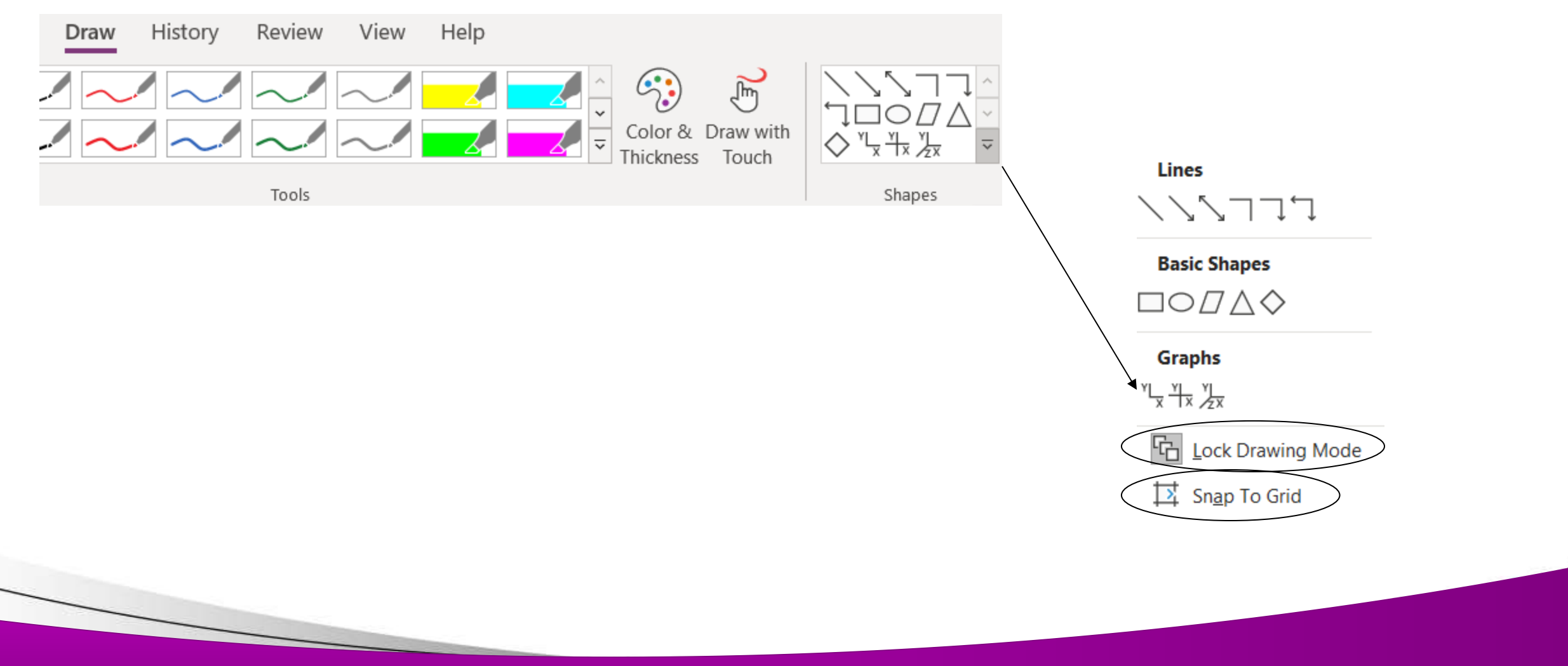

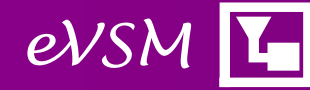